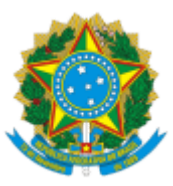

## MINISTÉRIO DA EDUCAÇÃO UNIVERSIDADE DA INTEGRAÇÃO INTERNACIONAL DA LUSOFONIA AFRO-BRASILEIRA REITORIA

## PORTARIA REITORIA/UNILAB Nº 86, DE 6 DE MARÇO DE 2024

**O REITOR DA UNIVERSIDADE DA INTEGRAÇÃO INTERNACIONAL DA LUSOFONIA AFRO-BRASILEIRA**, no uso de suas atribuições legais e de acordo com a Lei nº 12.289, de 20 de julho de 2010, publicada no DOU de 21 de julho de 2010 e Decreto Presidencial de 05 de maio de 2021, publicado no DOU de 06 de maio de 2021, Edição: 84, Seção 2, Página 1;

Considerando o que consta no Processo 23282.003340/2024-54, resolve:

Art. 1º Declarar vago o cargo de Analista de Tecnologia da Informação, código 977078, ocupado por VALTER ANTONIO DE LIMA CAVALCANTE, matrícula SIAPE: 1325432, com exercício e lotação na Diretoria de Tecnologia da Informação, da Universidade da Integração Internacional da Lusofonia Afro-Brasileira, em virtude de posse em outro cargo inacumulável, nos termos do art. 33, VIII, da Lei 8.112/90, a partir de 08/03/2024 (Processo n.º 23282.003340/2024-54).

Art. 2º Esta portaria entra em vigor a partir de sua publicação.

## ROQUE DO NASCIMENTO ALBUQUERQUE Reitor

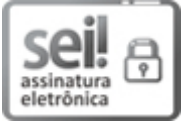

Documento assinado eletronicamente por **ROQUE DO NASCIMENTO ALBUQUERQUE**, **REITOR(A)**, em 07/03/2024, às 11:22, conforme horário oficial de Brasília, com fundamento no art. 6º, § 1º, do Decreto nº 8.539, de 8 de [outubro](http://www.planalto.gov.br/ccivil_03/_Ato2015-2018/2015/Decreto/D8539.htm) de 2015.

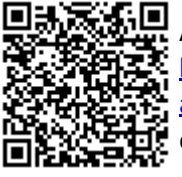

A autenticidade deste documento pode ser conferida no site [https://sei.unilab.edu.br/sei/controlador\\_externo.php?](https://sei.unilab.edu.br/sei/controlador_externo.php?acao=documento_conferir&id_orgao_acesso_externo=0) [acao=documento\\_conferir&id\\_orgao\\_acesso\\_externo=0,](https://sei.unilab.edu.br/sei/controlador_externo.php?acao=documento_conferir&id_orgao_acesso_externo=0) informando o código verificador **0887295** e o código CRC **B5DE7E38**.

**Referência:** Processo nº 23282.003340/2024-54 SEI nº 0887295